# **Ford-Bellman Shortest Path Algorithm with step-by-step execution**

Fernando Michel Tavera Student at National Autonomous University of Mexico (UNAM) Mexico e-mail: fernando\_michel@ciencias.unam.mx

Social service project director: Dr. Patricia Esperanza Balderas Cañas Full time professor at National Autonomous University of Mexico (UNAM) Mexico e-mail: balderas.patricia@gmail.com

## **Introduction**

The Ford-Bellman Shortest Path Algorithm is a well known solution to the Shortest Paths problem, which consists in finding the shortest path (in terms of arc weights) from an initial vertex *r* to each other vertex in a directed weighted graph

In this work we utilize the definition of the Ford-Bellman algorithm given by Cook et. al. (see References) which is as follows:

```
 "Initialize y, p;
 set i = 0;
 While i \le n and \gamma is not a feasible potential
   Replace i by i + 1;
   For e \in E If e is incorrect
        Correct e."
```
where: *y* is a set of  $y(v)$ , the size of the shortest path found so far from *r* to *v*, for each vertex *v*; *p* is a set of the 'parent vertex'  $p(v)$  of each vertex  $v$ , that is to say the vertex prior to  $v$  in the

shortest path from *r* to *v* found so far;

Initialize means setting  $y(v) = \infty$  and  $p(v) = \text{null}$  for each for each vertex *v* except r, and  $y(r) = 0$ (the value of  $p(r)$  is not important);

```
An arc a=(u,v) with weight w is considered incorrect if v(u) + w \leq v(v), and correct otherwise;
      Correcting an arc a=(u,v) means changing the value of y(v) to y(u) + w such that a becomes
correct, and setting p(v) = u in the process;
```
And *v* is a feasible potential if all arcs are correct.

This work is part of a social service project consisting in the implementation of several graph theory algorithms with step-by-step execution, intended to be used as a teaching aid in graph theory related courses.

The usage examples presented were randomly generated.

## **Module usage**

The FordBellmanSP module contains only a single procedure definition for FordBellman(*G*, *initial*, *stepByStep*, *draw*), as follows:

Calling FordBellman(...) will attempt to calculate the shortest paths in graph *G* from *initial* to every other vertex using the Ford-Bellman Algorithm.

The parameters taken by procedure FordBellman(...) are explained below:

*G* is an object of type Graph from Maple's *GraphTheory* library, it is the graph for which the shortest paths will be computed. *G* must be defined as directed, otherwise the procedure will terminate with an error.

This parameter is not optional

- *initial* is a symbol representing the vertex of *G* from which the shortest paths will be calculated. If the given symbol is not in the vertex list of *G*, the procedure will terminate reporting an error, otherwise the vertex of *G* with a label matching the given symbol will be used as initial. This parameter is not optional.
- *stepByStep* is a true/false value. When it is set to *true*, the procedure will print a message reporting whenever an arc is corrected. When it is *false*, only the final result will be shown. This parameter is optional, and its default value is *false*.
- *draw* is a true/false value. When it is set to *true*, the resulting shortest paths graph will be displayed after computation finishes; if both *stepByStep* and *draw* are *true* then the graph *G* will be drawn at every step, highlighting the arcs currently in a shortest path in green and the replaced arcs in red. When *draw* is set to *false*, the graphs will not be displayed, and the procedure will print a list containing the shortest paths to each vertex, in the format:

*[[v1,[route to v1],distance to v1],[v2,[route to v2],distance to v2],...,[vn,[route to vn],distance to vn] ]*

This parameter is optional, and its default value is *true*.

The return value can be one of three possibilities as follows:

- If *draw* is *true*, the procedure returns a subgraph *H* of *G* containing only the arcs of *G* which are used in a shortest path.
- If *draw* is *false*, the procedure will return a list containing the shortest paths to each vertex, this is so the value reported by Maple contains more useful information.
- If *initial* is a symbol not present in the vertex list of *G*, or if *G* is not a directed graph, or if *G* contains a negative weight loop, or if there are vertices unreachable from *initial*, the procedure will return the string "ERROR".

## **Module definition and initialization**

```
> 
restart:
 with(GraphTheory):
 FordBellmanSP := module()
 option package;
 export FordBellman;
 FordBellman := proc (G::Graph, initial, stepByStep::truefalse :=
 false, draw::truefalse := true)
 local H :: list, V :: list, E :: set, e :: list, g::Graph, 
 finished::truefalse, replaced::set, usedArcs::Graph,
```

```
initVert::set, i::int, n::int, head::int, tail::int, j::int, 
result::list, v:
#input check
if IsDirected(G)=false then
   printf("ERROR: input graph must be directed");
   return "ERROR": #undirected graph
end if:
#variable initialization
H:={}: #List of edges of the graph representing the shortest 
paths
E:=Edges(G,weights): #backup of G's arc list with weight 
information
if initial in Vertices(G) then #initializes y and p
  n:=0: #number of vertices in G
  V:=[]: #contains the values of v, y(v) and index of p(v) for
every v
   for v in Vertices(G) do:
     if v=initial then
       V:=[op(V), [v,-1,0]]:
     else
      V:=[op(V), [v,-1,infinity]]:
     end if:
    n:=n+1:
   end do:
else
   printf("ERROR: initial vertex not in graph");
   return "ERROR": #invalid initial vertex 
end if:
if draw then
   usedArcs:=Digraph(Vertices(G),{},'weighted'): #arcs 
currently in a SP, used only when drawing the graph
   if stepByStep then
    printf("key: yellow = vertices, magenta = initial vertex, 
blue = original graph arcs,\n\tgreen = arcs in a SP, red = 
replaced arcs.\n");
     replaced:={}: #arcs previously in a SP replaced for 
shorter arcs, used only when drawing the graph 
   end if:
end if:
```

```
i:=0: #iteration count
finished:=false: #indicates y is a feasible potential
while i<n and finished=false do: #continue while y is not a 
feasible potential
  finished:=true:
  for e in E do: #for each edge
  head:=-1:
   tail:=-1:
   j:=1:
   while head=-1 or tail=-1 do: #find head and tail of e
    if V[j][1]=e[1][1] then
    tail:=j:
    end if:
    if V[j][1]=e[1][2] then
    head:=j:
    end if:
    j:=j+1:
   end do:
   if V[tail][3]<>infinity then
    if V[head][3]=infinity or V[head][3]>V[tail][3]+e[2] then 
#if edge is incorrect, correct it
     if draw then
       if V[head][3]<>infinity then
         DeleteArc(usedArcs,[V[V[head][2]][1],V[head][1]]):
       end if:
       AddArc(usedArcs,e):
     end if:
     if stepByStep then
       printf("corrected arc (%a,%a)\n",e[1][1],e[1][2]);
       if draw then
        if V[head][3]<>infinity then
         replaced:=replaced union {[V[V[head][2]][1],V[head][1]]}
:
         g:=Digraph(Vertices(G),replaced):
         HighlightSubgraph(G, g, red, yellow):
        end if:
        g:=Digraph(Vertices(G),Edges(usedArcs)):
        HighlightSubgraph(G, g, green, yellow):
        HighlightVertex(G,{initial},magenta):
```

```
 print(DrawGraph(G));
       end if:
     end if:
     V[head][3]:=V[tail][3]+e[2]:
     V[head][2]:=tail:
     finished:=false:
    end if:
   else
     finished:=false:
   end if:
  end do:
  if finished=true then
   if stepByStep then
     printf("No incorrect arcs found, computation finished\n"):
   end if:
   if draw then #if the option is set, draw the shortest path 
graph
     printf("Obtained shortest paths graph:\n"):
     print(DrawGraph(usedArcs));
     return usedArcs: #return the shortest path graph
   else
     j:=0:
     result:=[ ]:
     for v in V do: #for each vertex, rebuild the shortest path
and store it
      if v[1]=initial then
       result:=[op(result),[initial,"is the initial vertex", 0]]:
      else
       result:=[op(result),[v[1],[v[1]], v[3]]]:
       j:=v[2]:
       while j<>-1 do:
        result[nops(result)][2]:=[V[j][1],op(result[nops(result)]
[2])]:
        j:=V[j][2]:
       end do:
      end if:
     end do:
     if stepByStep then
       printf("shortest paths found (format is [vertex, route, 
distance]):\n%a\n",result):
     end if:
```

```
 return result: #return shortest path list
   end if:
  end if:
  i:=i+1:
end do:
printf("ERROR: could not finish computation, graph may contain a
negative weight loop or vertices unreachable from %a",initial);
return "ERROR": #bad input graph
end proc:
end module:
with (FordBellmanSP);
                         [For dBellman]
```
### **Usage examples**

**Default Behavior: print resulting graph of shortest paths, without step-by-step reports.**

```
> 
vertices:=["a","b","c","d"]:
    arcs:={[["a", "b"], 1],[["a", "c"], 4],[["c", "b"], 2],[["b",
    "d"], 5],[["c", "d"], 9]}:
    g := Digraph(vertices,arcs):
    FordBellman(g,"a");
Obtained shortest paths graph:
```
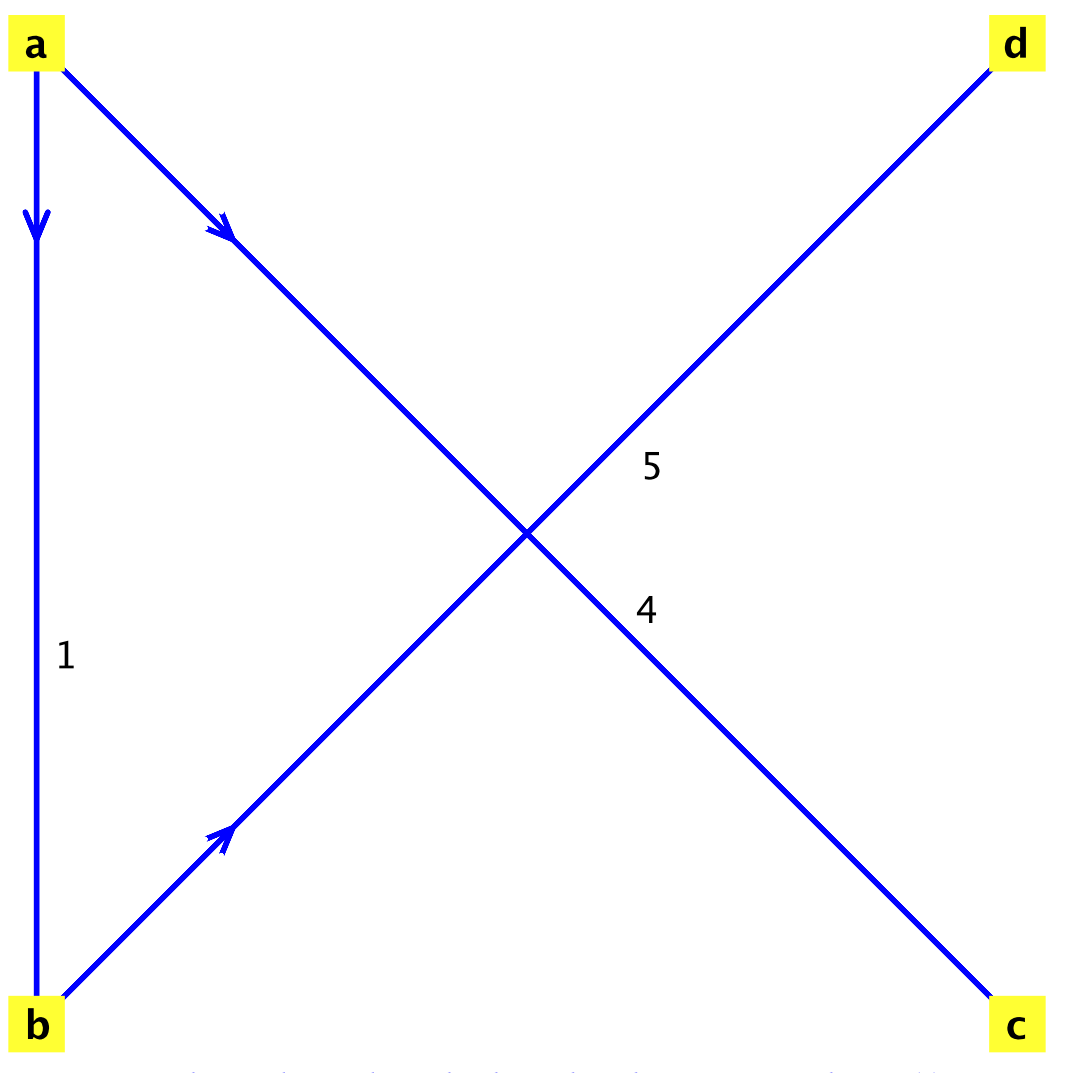

*Graph 1: a directed weighted graph with 4 vertices and 3 arc(s)*

#### **Shows step-by-step reports, but doesn't print the graph**

```
> 
vertices:=[1,2,3,4,5,6]:
  arcs:={[[1,2],6],[[1,3],2],[[4,1],5],[[2,3],6],[[2,4],4],[[2,
  5],5],[[3,4],6],[[3,5],3],[[6,4],2],[[4,5],6],[[5,6],2], [[6,
  1],1]}:
  g := Digraph(vertices,arcs):
  FordBellman(g,6,true,false):
corrected arc (6,1)
corrected arc (6,4)
corrected arc (1,2)
corrected arc (1,3)
corrected arc (2,5)
corrected arc (3,5)
No incorrect arcs found, computation finished
shortest paths found (format is [vertex, route, distance]):
```

```
[[1, [6, 1], 1], [2, [6, 1, 2], 7], [3, [6, 1, 3], 3], [4, 
[6, 4], 2], [5, [6, 1, 3, 5], 6], [6, "is the initial 
vertex", 0]]
```
#### **Shows step-by-step process with graphs for each step**

**> vertices:=["a","b","c","d","e"]: arcs:={[["a","b"],3],[["a","c"],2],[["d","a"],2],[["b","c"], 8],[["b","d"],2],[["b","e"],4],[["e","c"],4],[["d","e"],1]}: g := Digraph(vertices,arcs): FordBellman(g,"b",true);**

```
key: yellow = vertices, magenta = initial vertex, blue = 
original graph arcs,
```

```
= arcs in a SP, red = replaced arcs.
corrected arc ("b","c")
```
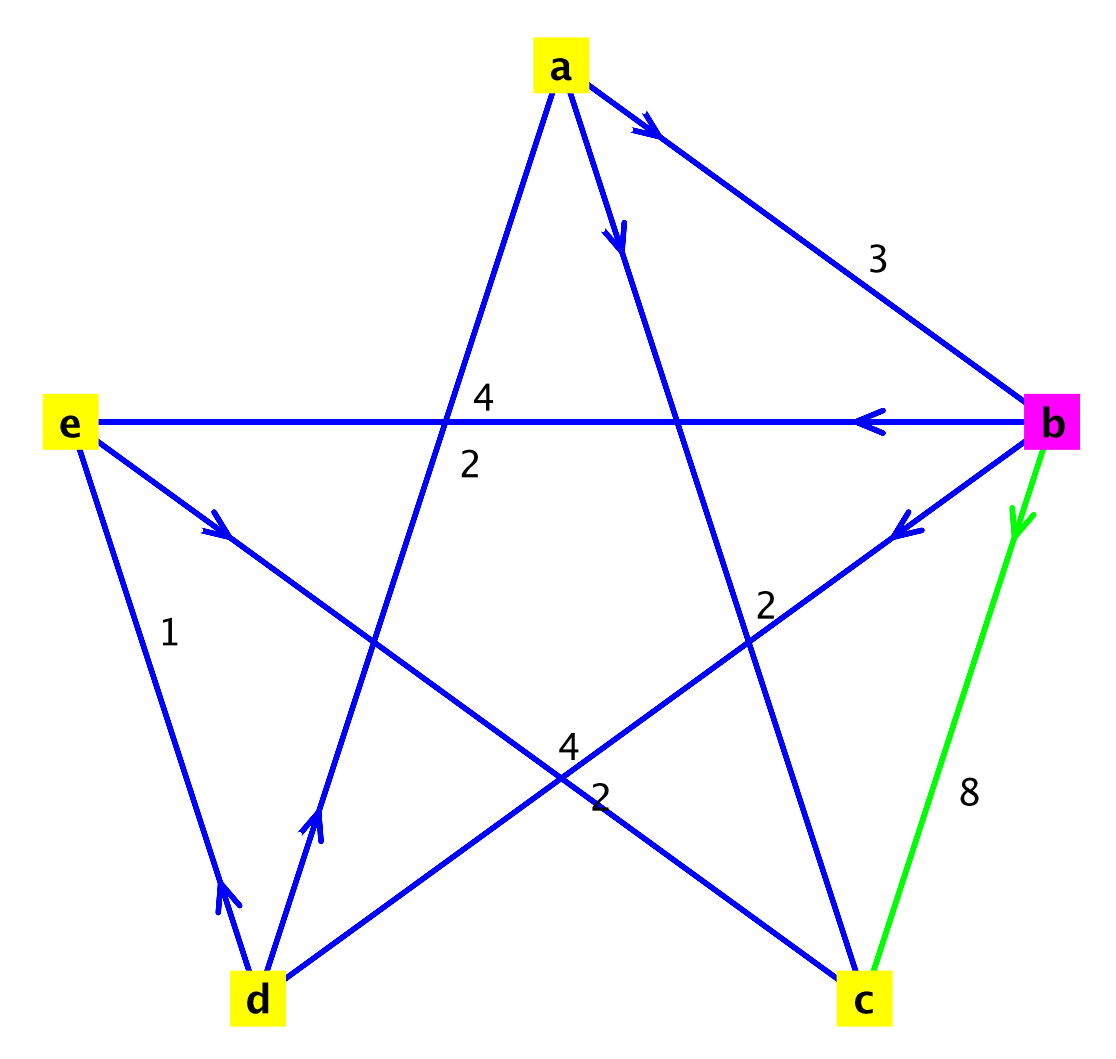

corrected arc ("b","d")

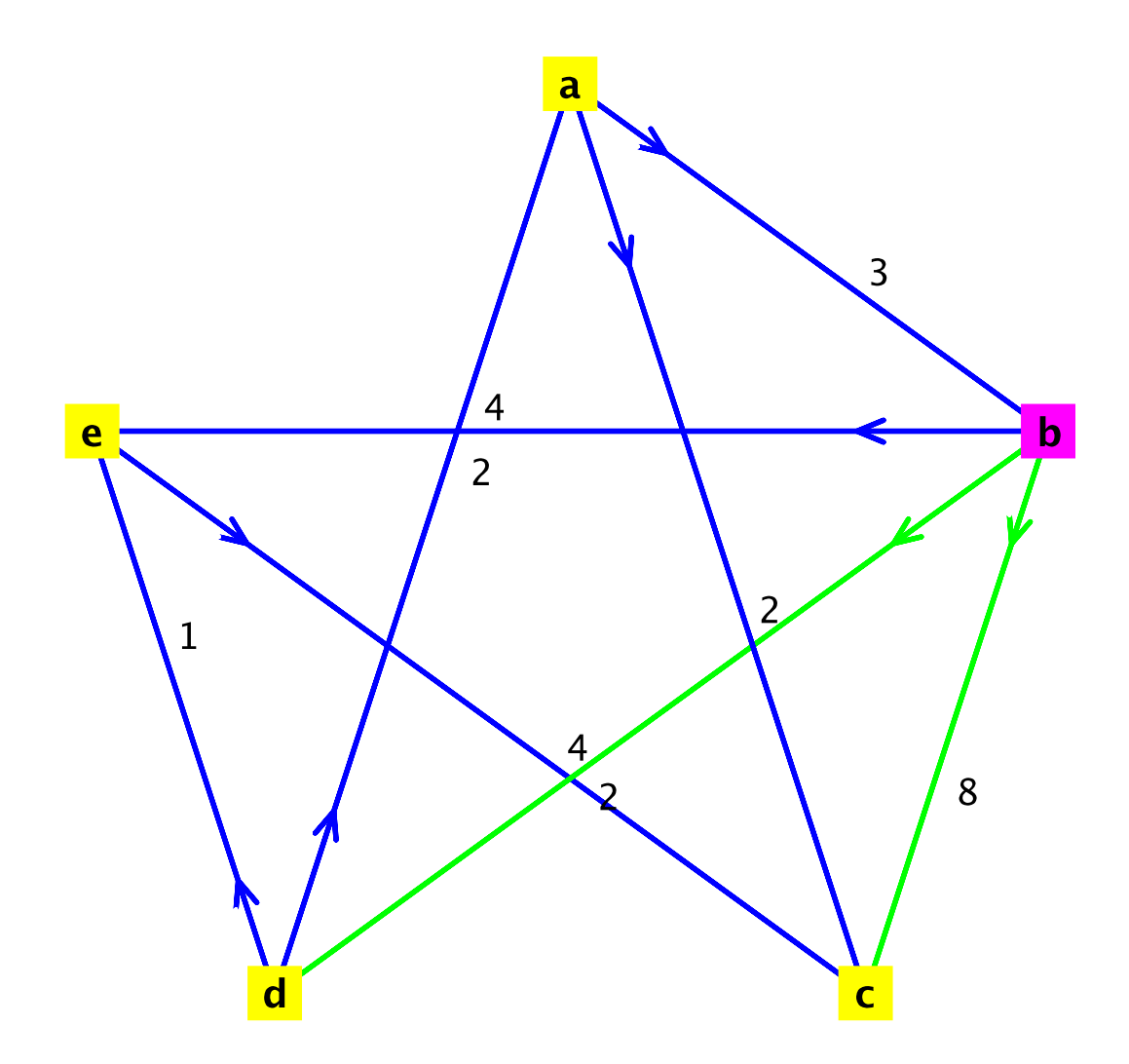

corrected arc ("b","e")

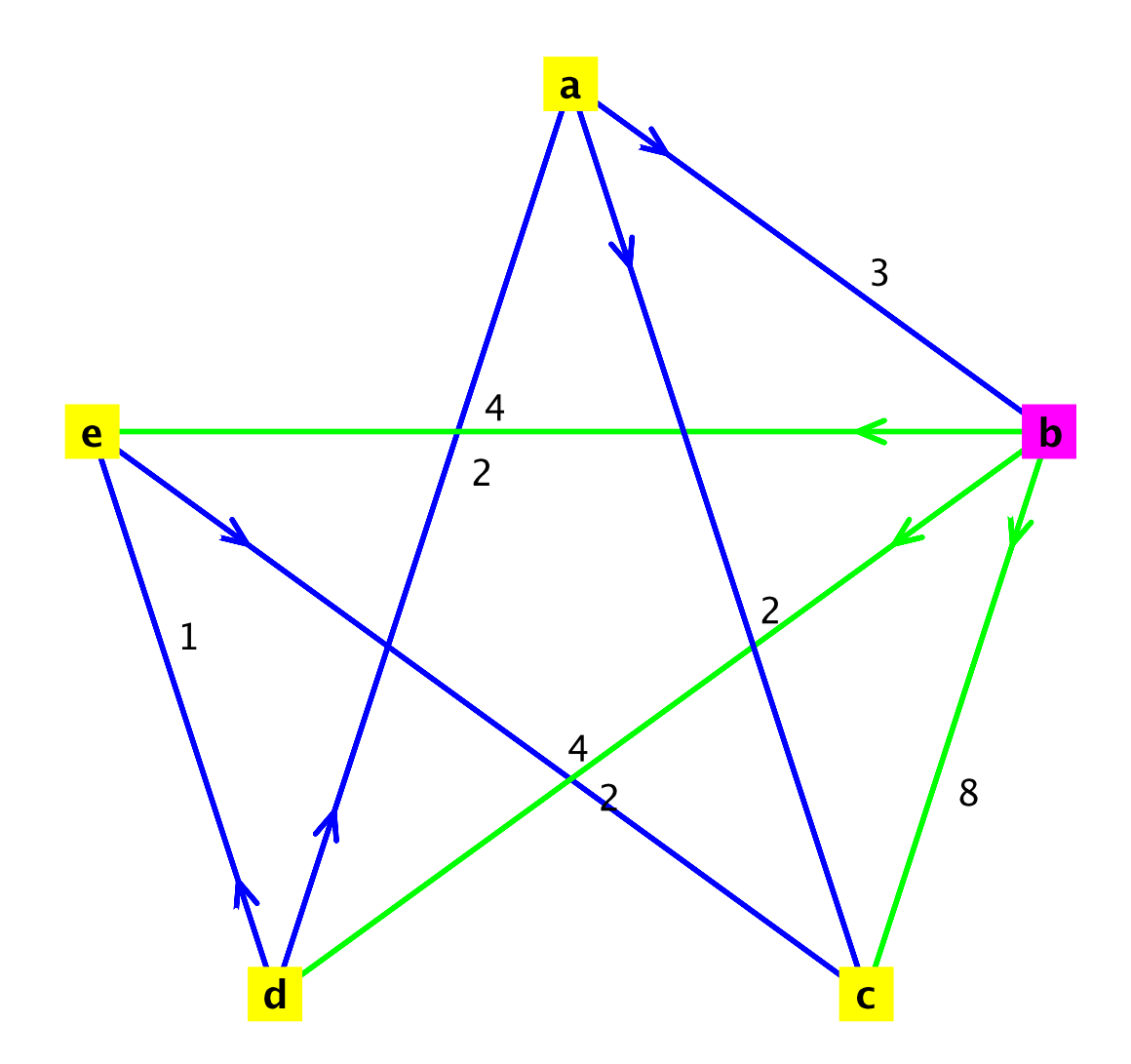

corrected arc ("d","a")

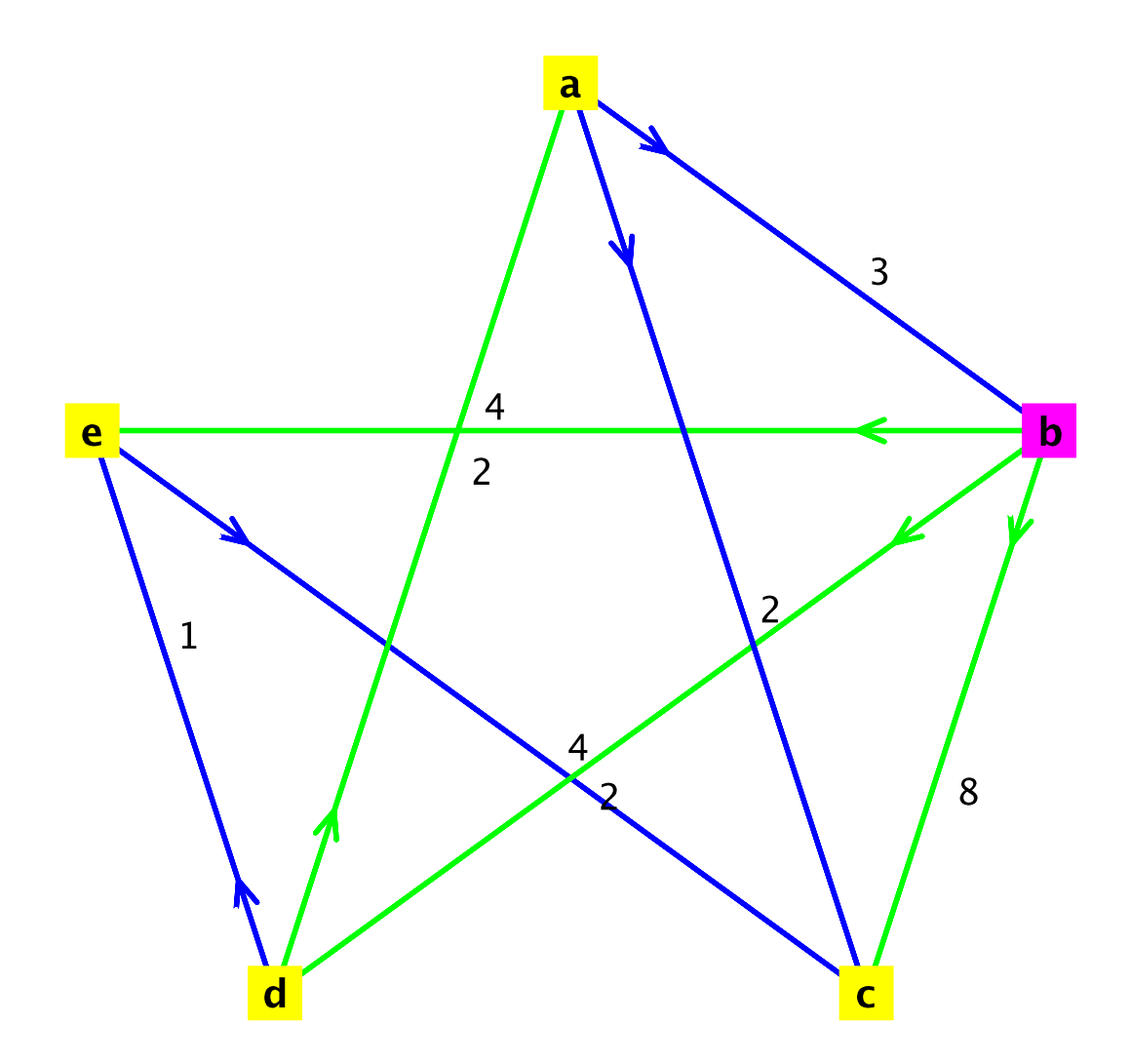

corrected arc ("d","e")

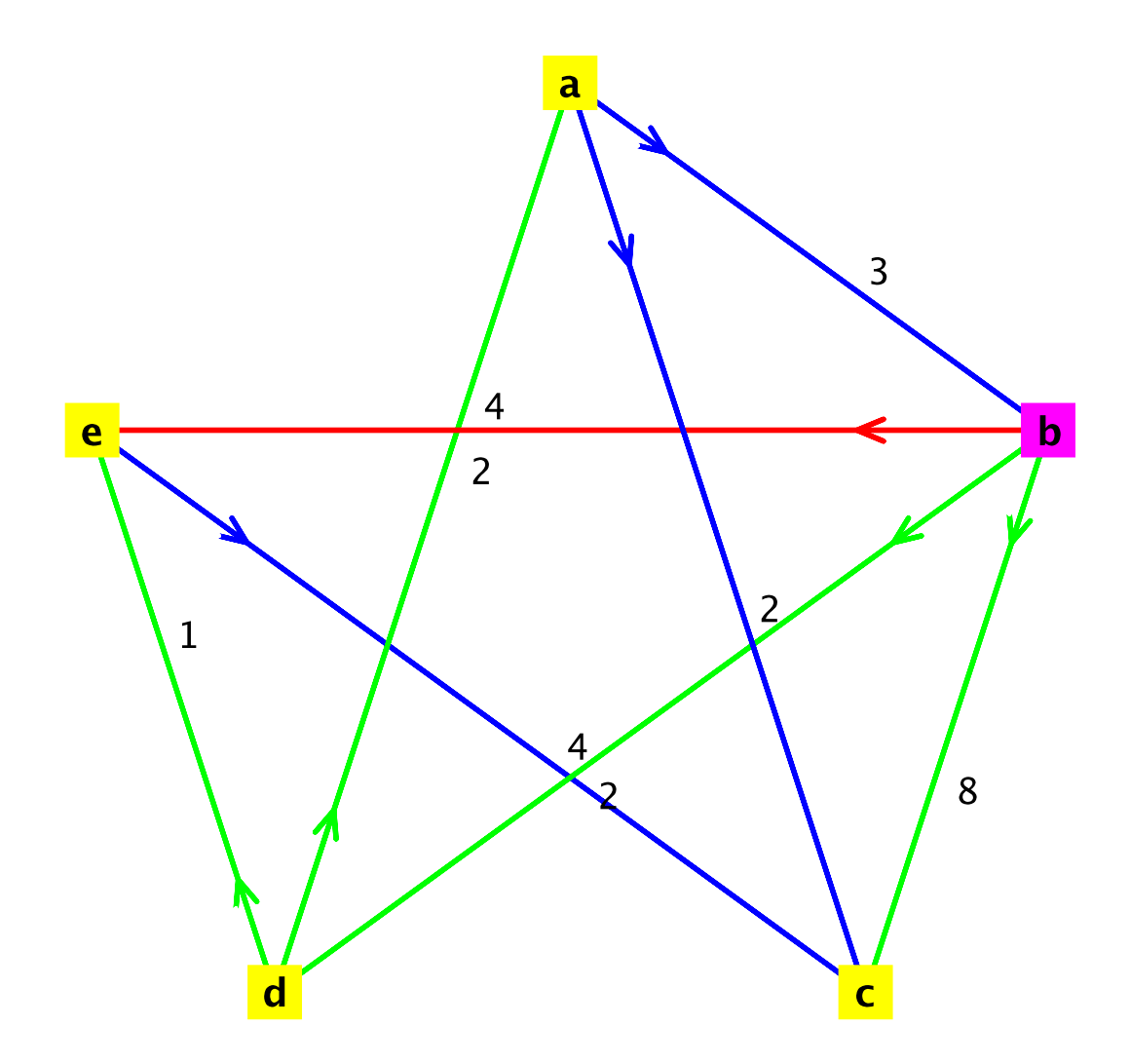

corrected arc ("e","c")

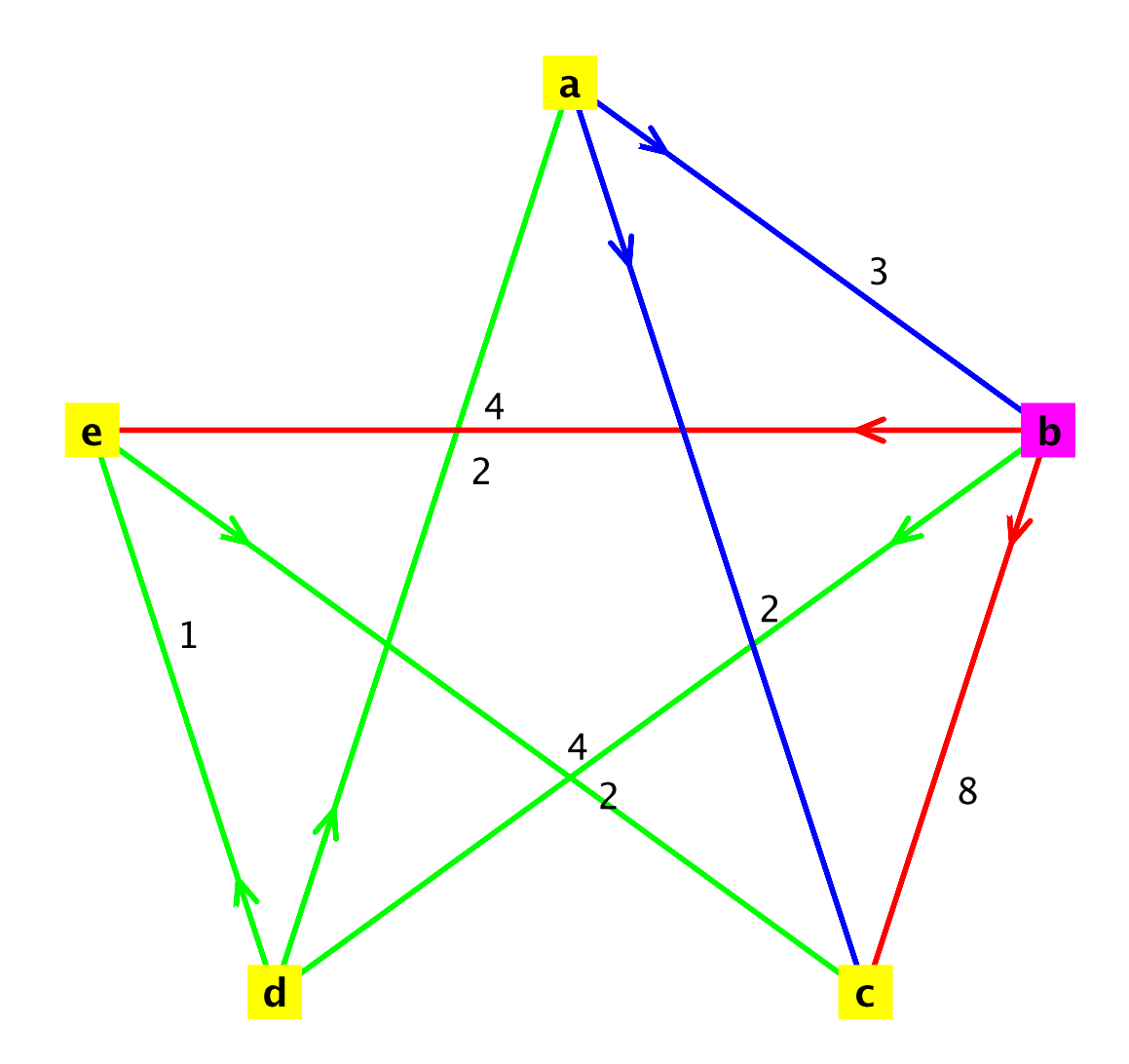

corrected arc ("a","c")

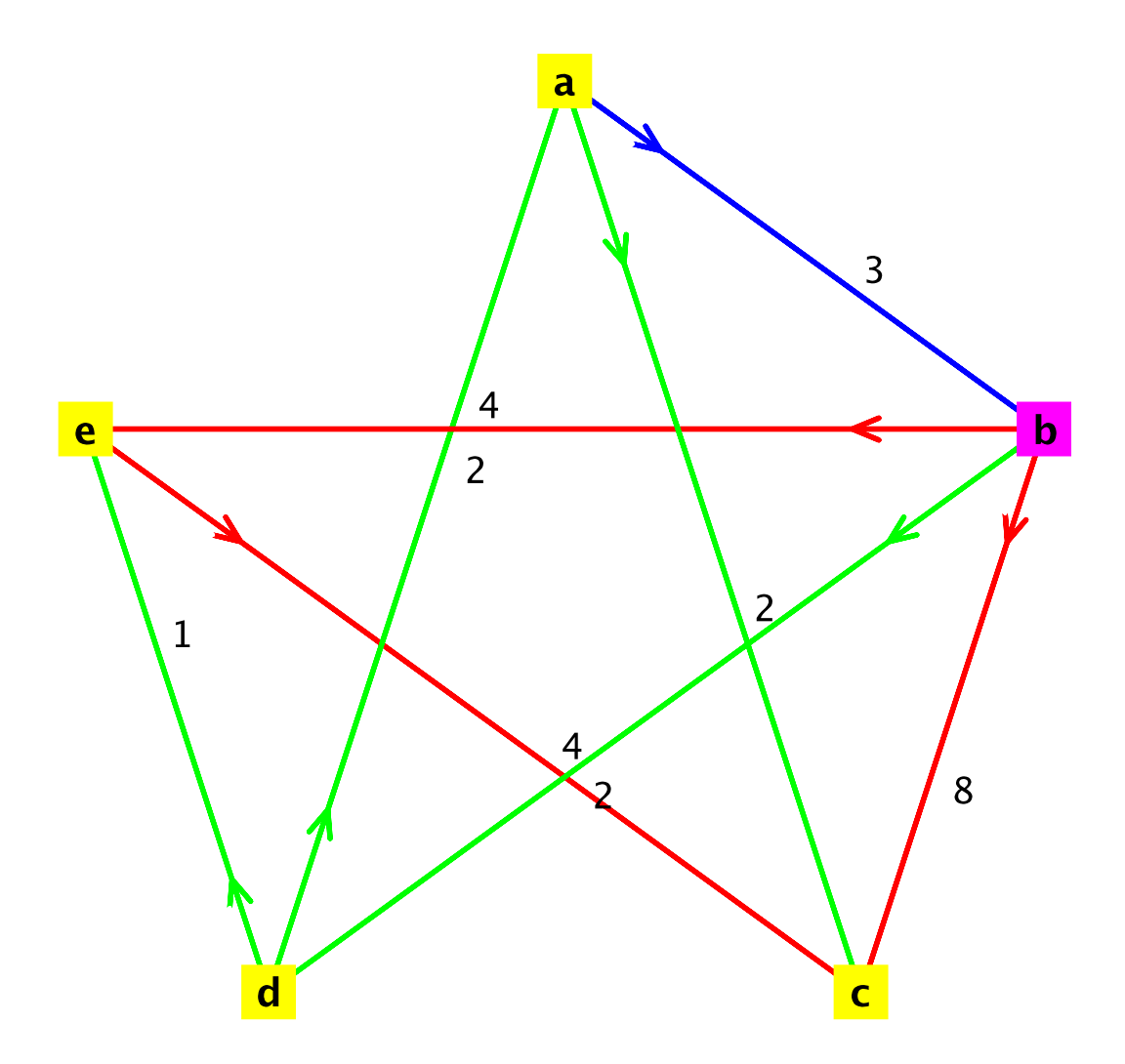

No incorrect arcs found, computation finished Obtained shortest paths graph:

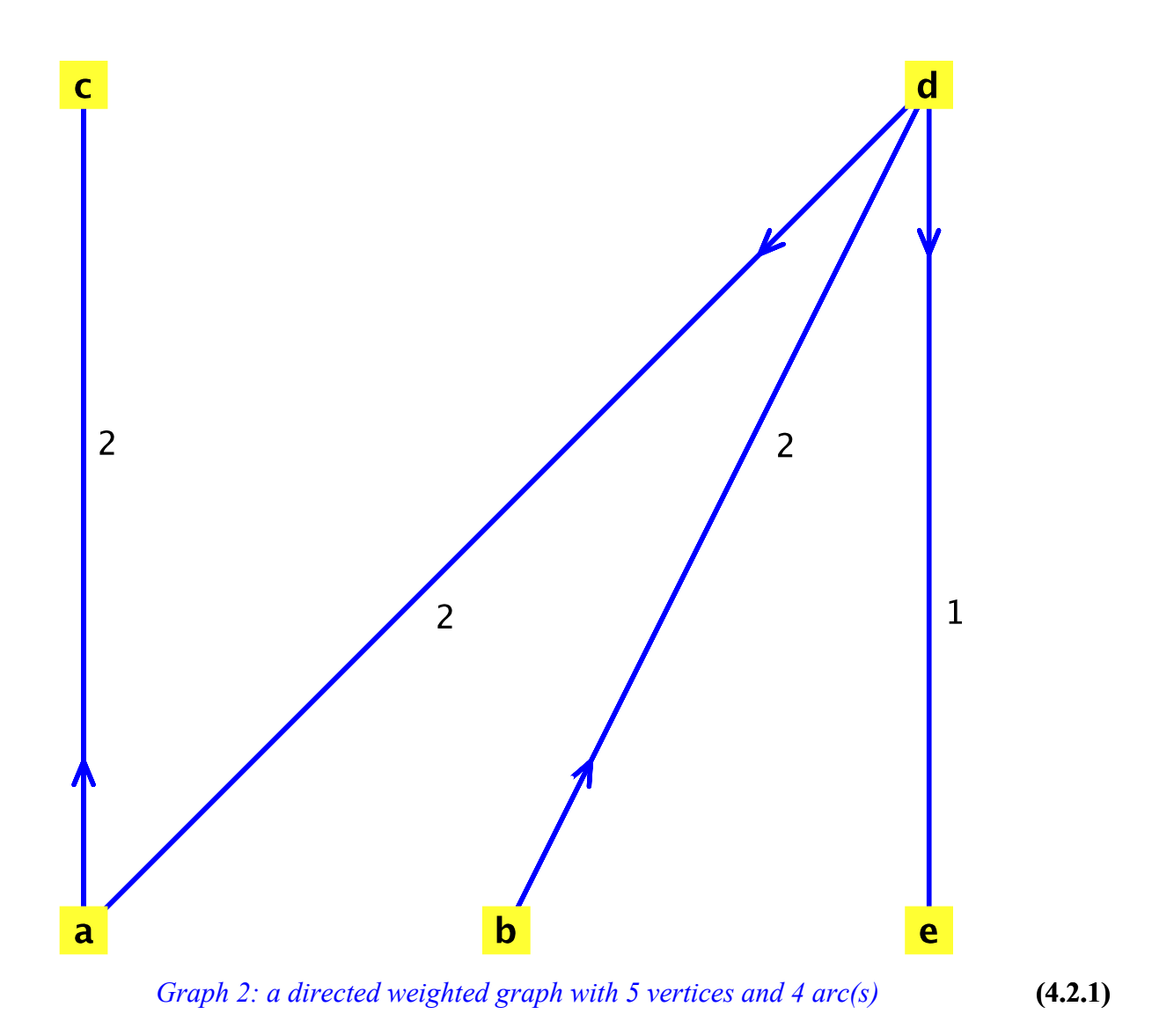

### **References**

Cook, William J. et. al. *Combinatorial Optimization*. Wiley-Interscience, 1998. ISBN 0-471-55894-X

*Legal Notice: © 2016. Maplesoft and Maple are trademarks of Waterloo Maple Inc. Neither Maplesoft nor the authors are responsible for any errors contained within and are not liable for any damages resulting from the use of this material. This application is intended for non-commercial, non-profit use only. Contact the authors for permission if you wish to use this application in for-profit activities.*